### МИНИСТЕРСТВО БРАЗОВАНИЯ и НАУКИ РД МУНИЦИПАЛЬНОЕ БЮДЖЕТНОЕ ОБШЕОБРАЗВАТЕЛЬНОЕ УЧРЕЖДЕНИЕ «СРЕДНЯЯ ОБЩЕОБРАЗОВАТЕЛЬНАЯ ШКОЛА №47» г.МАХАЧКАЛА

PACCMOTPEHO: на заседании МО учителей советано в том не зам. диредитора по УВР при последании МО учителей естественно-математического цикла  $\frac{\partial y_{\gamma\gamma}}{\partial x}$  Нухбегова Р.А. Тажутдинов Б.М. естественно-математического цикла \_\_\_\_\_\_\_\_\_\_\_\_ Нухбегова Р.А. \_\_\_\_\_\_\_\_\_\_ Тажутдинов Б.М.  $\text{Or } \frac{\alpha_1 \beta_1}{\beta_2} \sim \frac{0.8}{2019r}$ . Руководитель МО: Рамазанова З.Р.

СОГЛАСОВАНО:

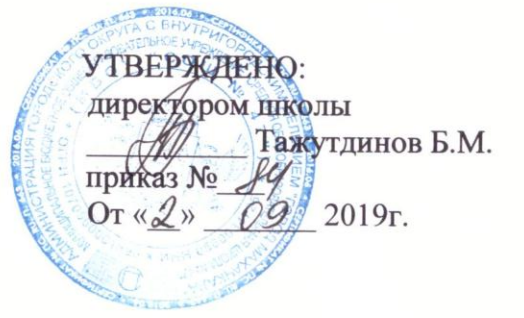

### АДАПТИРОВАННАЯ РАБОЧАЯ ПРОГРАММА

### Учебного предмета «Информатика» (информатика и ИКТ)

индивидуальный курс обучения на дому ученицы 8 «А» класса Абакаровой А.А. **индивидуальный курс обучения на дому ученицы 8 «А» класса Абакаровой А.А.**

Основное общее образование 8 класс. Базовый уровень

Учитель: Гамзатова П.Ш.

**Федерального закона от2912.12. №273-ФЗ (ред.13.07.2015) «Об образовании в Российской Федерации»:**

2019 г.

 $\mathbf{1}$ 

# **Пояснительная записка**

Рабочая программа составлена для **индивидуального обучения из расчета 9 учебных часов в год (0,25 часа в неделю)** на основе примерной программы «Информатика и ИКТ» федерального компонента государственного стандарта основного общего образования и базисного учебного плана. Ранее курс информатики и ИКТ не преподавался.

Программа предусматривает формирование у обучающихся общеучебных умений и навыков, универсальных способов деятельности и ключевых компетенции. В этом направлении приоритетами для учебного предмета «Информатика и ИКТ» на этапе основного общего образования являются: определение адекватных способов решения учебной задачи на основе заданных алгоритмов; комбинирование известных алгоритмов деятельности в ситуациях, не предполагающих стандартное применение одного из них; использование для решения познавательных и коммуникативных задач различных источников информации, включая энциклопедии, словари, Интернет-ресурсы и базы данных; владение умениями совместной деятельности (согласование и координация деятельности с другими ее участниками; объективное оценивание своего вклада в решение общих задач коллектива; учет особенностей различного ролевого поведения).

#### **Основное содержание (9 ч)**

#### Информация и информационные процессы

Информация. Информационные объекты различных видов. Язык как способ представления информации: естественные и формальные языки. Дискретная форма представления информации.

Основные информационные процессы: хранение, передача и обработка информации. Восприятие, запоминание и преобразование сигналов живыми организмами. Роль информации в жизни людей.

Понятие количества информации: различные подходы. Единицы измерения количества информации.

*Практические работы:*

• Фиксация аудио- и видеоинформации, наблюдений, измерений, относящихся к объектам и событиям окружающего мира, использование для этого цифровых камер и устройств звукозаписи.

### Компьютер как универсальное устройство обработки информации

Основные компоненты компьютера и их функции (процессор, устройства ввода и вывода информации, оперативная и долговременная память). Гигиенические, эргономические и технические условия безопасной эксплуатации компьютера.

Программный принцип работы компьютера. Программное обеспечение, его структура. Операционные системы, их функции. Загрузка компьютера. Данные и программы. Файлы и файловая система.

Командное взаимодействие пользователя с компьютером, графический пользовательский интерфейс (рабочий стол, окна, диалоговые панели, меню). *Практические работы:*

- «Подключение внешних устройств» Соединение блоков и устройств компьютера, подключение внешних устройств, включение понимание сигналов о готовности и неполадке, получение информации о характеристиках компьютера, выключение компьютера.
- «Знакомство с графическим интерфейсом» Оперирование компьютерными информационными объектами в наглядно-графической форме (изучение элементов интерфейса используемой графической операционной системы).
- «Планирование информационного пространства». Создание папок в соответствии с планом, создание, именование, сохранение, перенос, удаление объектов, организация их семейств, сохранение информационных объектов на внешних носителях.

Кодирование и обработка текстовой информации

Компьютерное представление текстовой информации.

Создание и простейшее редактирование документов (вставка, удаление и замена символов, работа с фрагментами текстов). Нумерация и ориентация страниц. Размеры страницы, величина полей. Колонтитулы. Проверка правописания. Создание документов с использованием мастеров и шаблонов (визитная карточка, доклад, реферат). Параметры шрифта, параметры абзаца. Включение в текстовый документ списков, таблиц, диаграмм, формул и графических объектов. Разработка и использование стиля: абзацы, заголовки. Гипертекст. Создание закладок и ссылок. Запись и выделение изменений. Распознавание текста. Компьютерные словари и системы перевода текстов. Сохранение документа в различных текстовых форматах. Печать документа.

*Практические работы:*

- «Кодирование текстовой информации». Определение числовых кодов символов и перекодировка русскоязычного текста в текстовом редакторе.
- «Создание визитных карточек на основе шаблона». Создание небольших текстовых документов посредством квалифицированного клавиатурного письма с использованием базовых средств текстовых редакторов.
- «Установка параметров страниц документа, вставка колонтитулов и номеров».
- «Вставка в документ формул».
- «Форматирование символов и абзацев».
- «Создание и форматирование списков».
- «Вставка в документ таблицы, ее форматирование и заполнение данными».
- «Создание гипертекстового документа».
- «Перевод текста с использованием системы машинного перевода».
- «Сканирование и распознавание «бумажного» текстового документа».

#### *Практикум:* **I. Создание и обработка комплексного информационного объекта в виде учебной публикации (отчет о работе, доклад, реферат, школьная газета).**

Планирование текста, создание оглавления. Поиск необходимой информации в общешкольной базе данных (информационная система школы, базы данных предметных областей), на внешних носителях (компакт-дисках), в библиотеке бумажных и нецифровых носителей. Поиск информации в Интернете. Ввод текста, форматирование текста с использованием заданного стиля, включение в документ таблиц, графиков, изображений. Использование цитат и ссылок (гипертекста). Использование систем перевода текста и словарей. Использованием сканера и программ распознавания печатного текста, расшифровка учащимся записанной устной речи.

*Предметы и образовательные области, в изучении которых целесообразна реализация данного раздела практикума:* информатика и информационные технологии, филология, история, обществоведение, естественнонаучные дисциплины, искусство.

### Кодирование и обработка числовой информации

Представление числовой информации в различных системах счисления. Компьютерное представление числовой информации. Табличные расчеты и электронные таблицы (столбцы, строки, ячейки). Типы данных: числа, формулы, текст. Абсолютные и относительные ссылки. Встроенные функции. *Практические работы:*

- «Перевод чисел из одной системы счисления в другую и арифметические вычисления с помощью программного калькулятора.
- «Ввод данных в готовую таблицу, изменение данных».
- «Создание и обработка таблиц».
- «Создание таблиц значений функций в электронных таблицах». Ввод математических формул и вычисление по ним.

• «Построение диаграмм и графиков». Параметры диаграммы.

#### **Результаты обучения**

Обязательные результаты изучения курса «Информатика и ИКТ» приведены в разделе «Требования к уровню подготовки выпускников», который соответствует стандарту. Требования направлены на реализацию деятельностного и личностно-ориентированного подходов; освоение обучающимися интеллектуальной и практической деятельности; овладение знаниями и умениями, необходимыми в повседневной жизни.

Рубрика «Знать/понимать» включает требования к учебному материалу, который усваивается и воспроизводится учащимися. Выпускники должны понимать смысл изучаемых понятий, принципов и закономерностей.

Рубрика «Уметь» включает требования, основанные на более сложных видах деятельности, в том числе творческой: создавать информационные объекты, оперировать ими, оценивать числовые параметры информационных объектов и процессов, приводить примеры практического использования полученных знаний, осуществлять самостоятельный поиск учебной информации. Применять средства информационных технологий для решения задач.

В рубрике «Использовать приобретенные знания и умения в практической деятельности и повседневной жизни» представлены требования, выходящие за рамки конкретного учебного предмета и нацеленные на решение разнообразных жизненных задач.

Основным результатом обучения является достижение базовой информационно-коммуникационной компетентности учащегося.

## **КАЛЕНДАРНО-ТЕМАТИЧЕСКОЕ ПЛАНИРОВАНИЕ по курсу «Информатика и ИКТ» 8 класс (9 часов)**

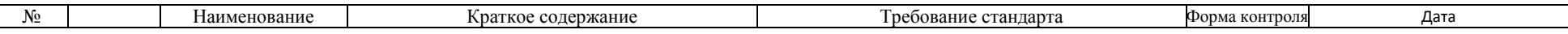

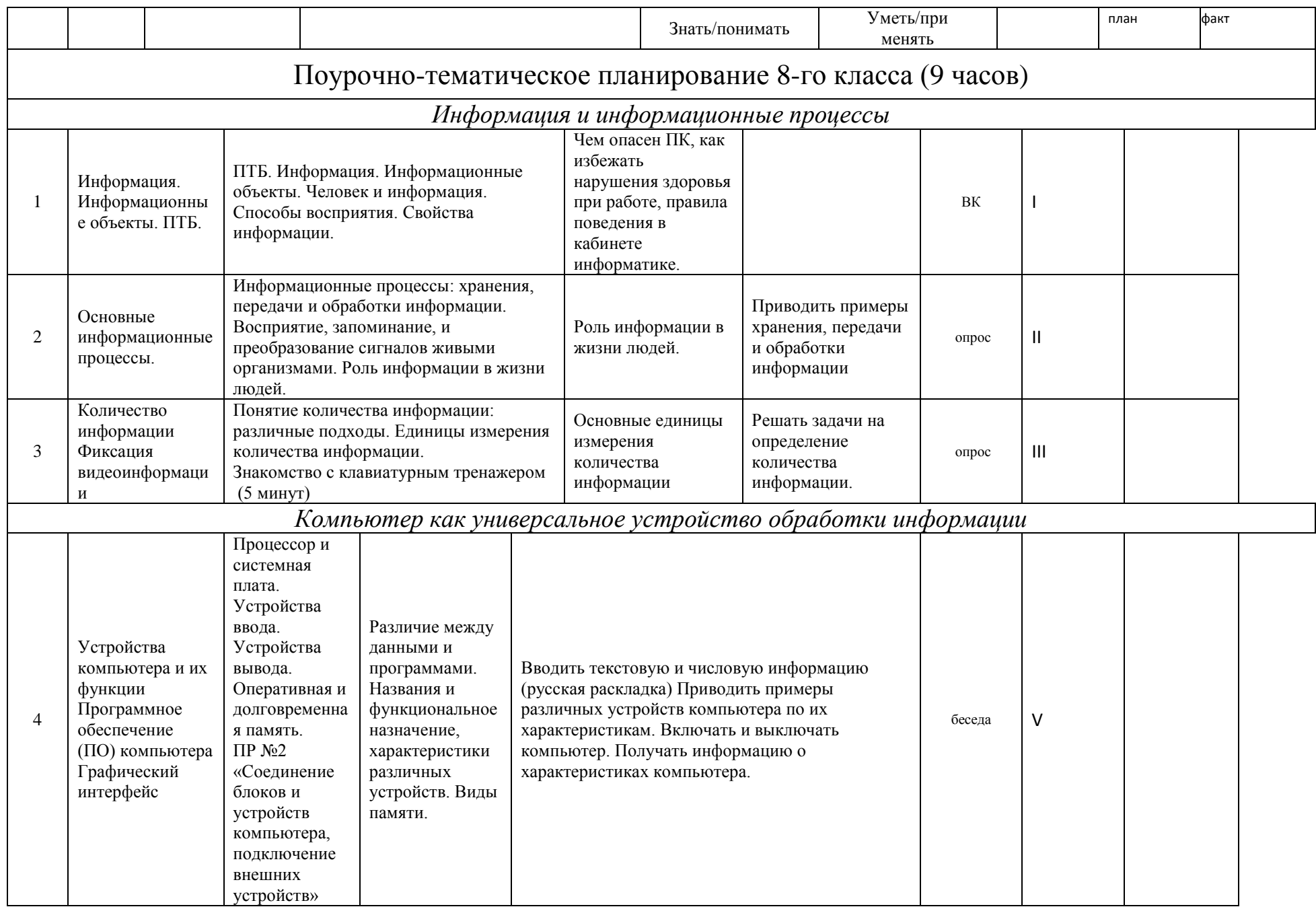

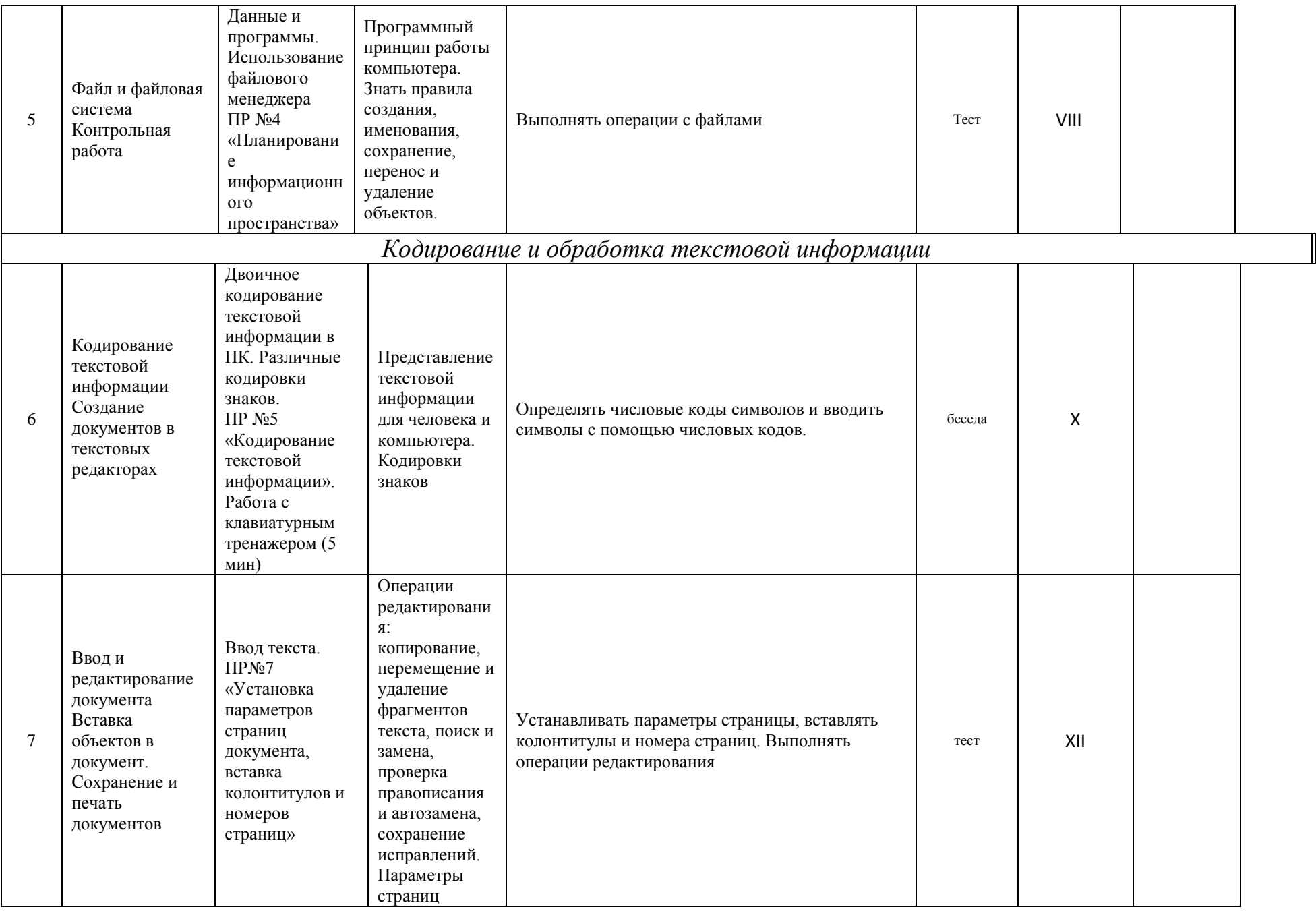

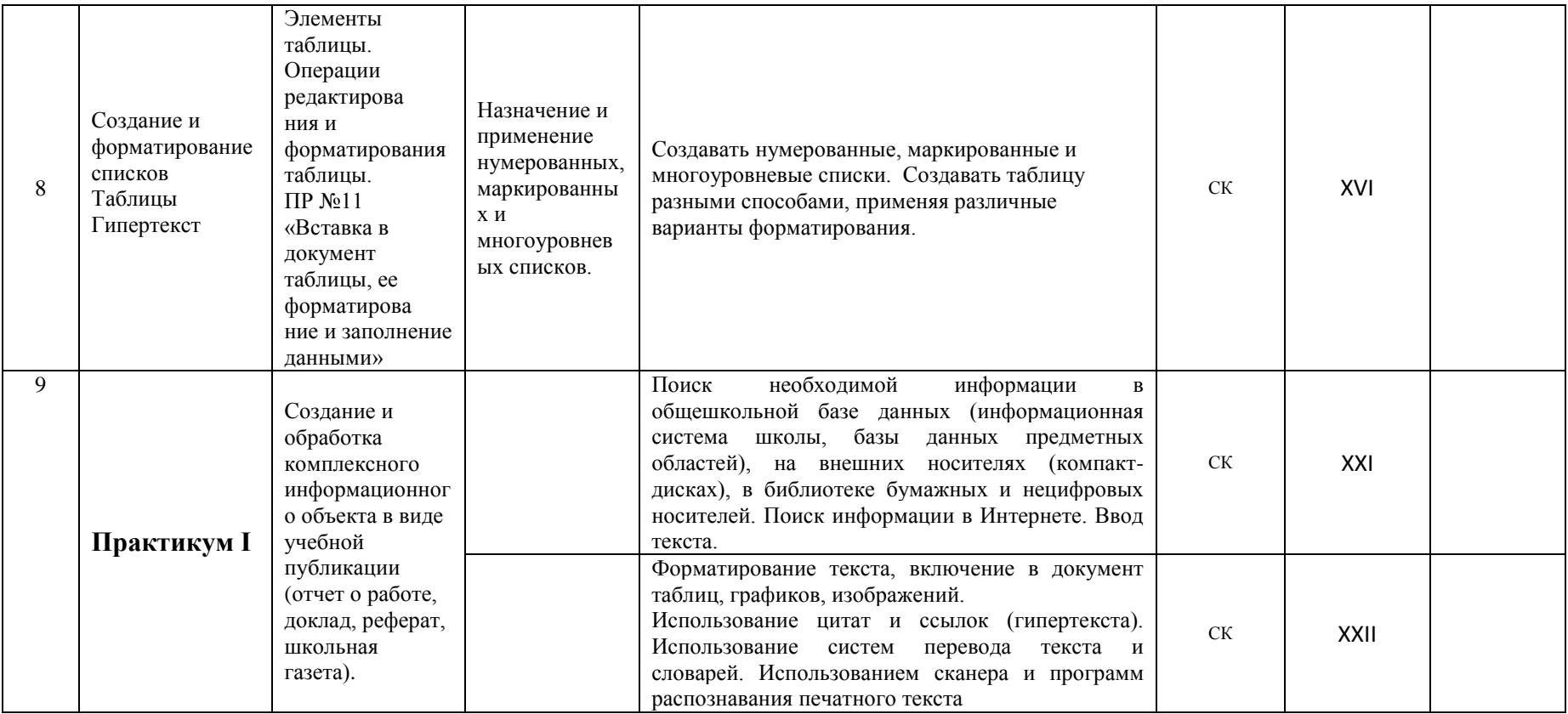